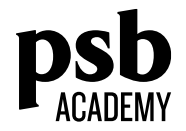

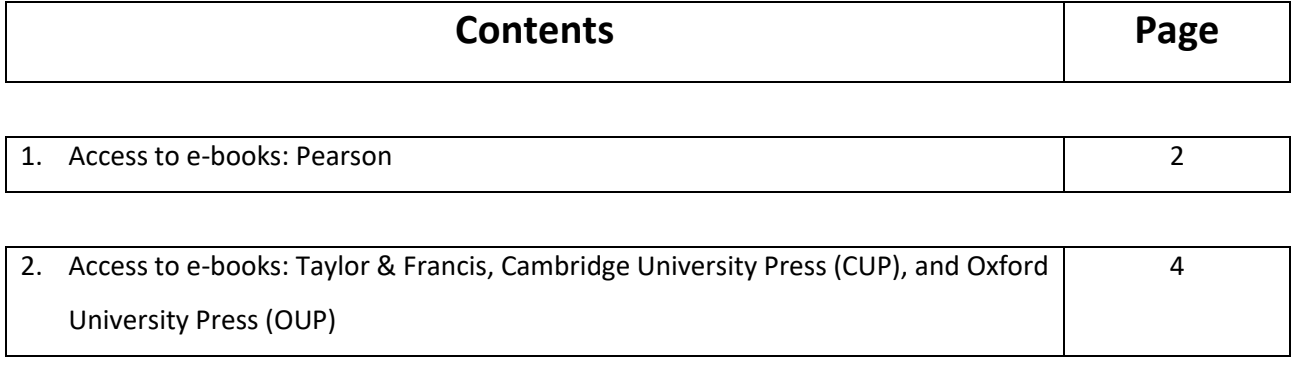

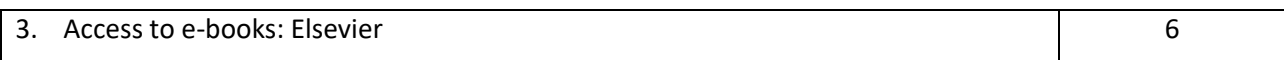

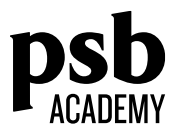

## **Accessing PSB Academy subscribed e-books**

## **(Pearson)**

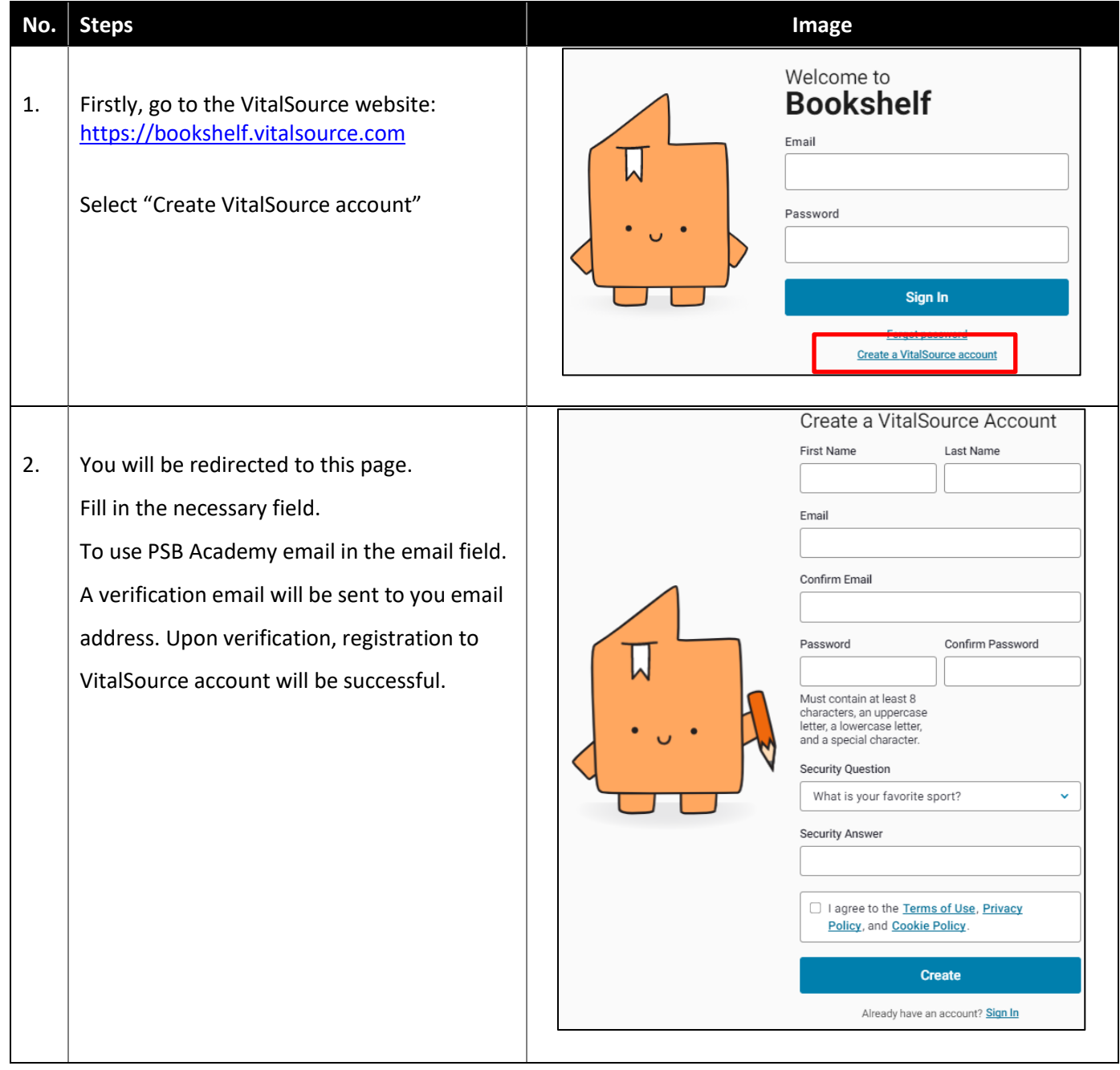

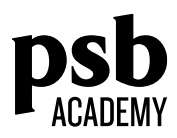

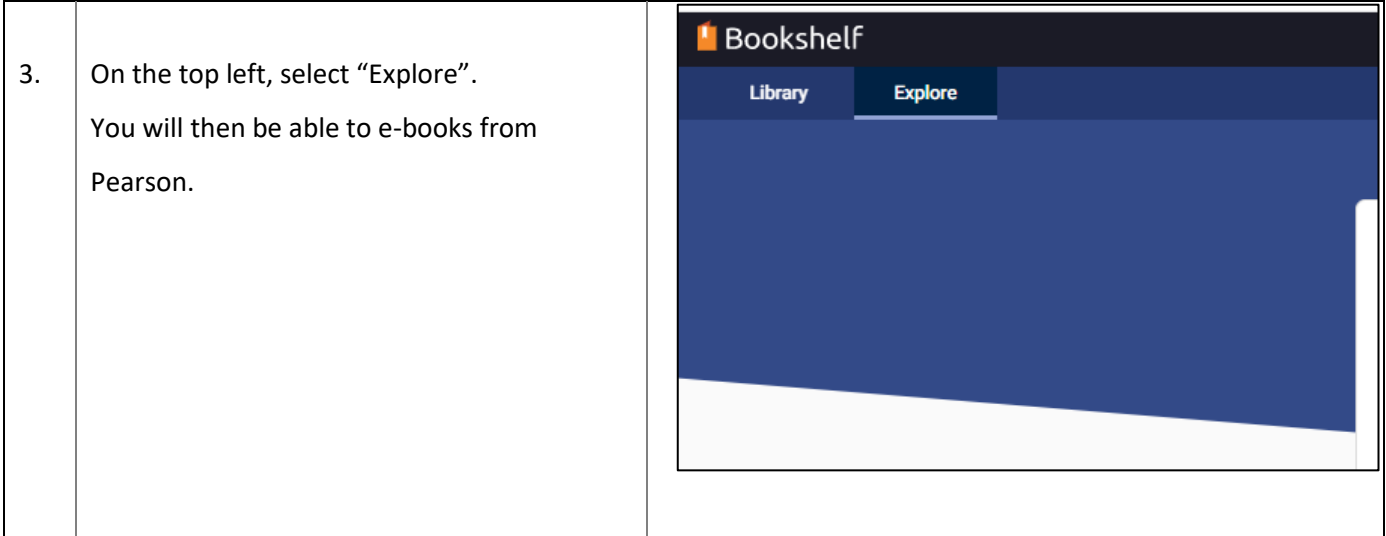

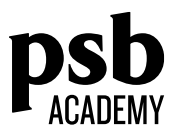

## **Accessing PSB Academy subscribed e-books**

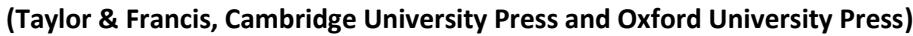

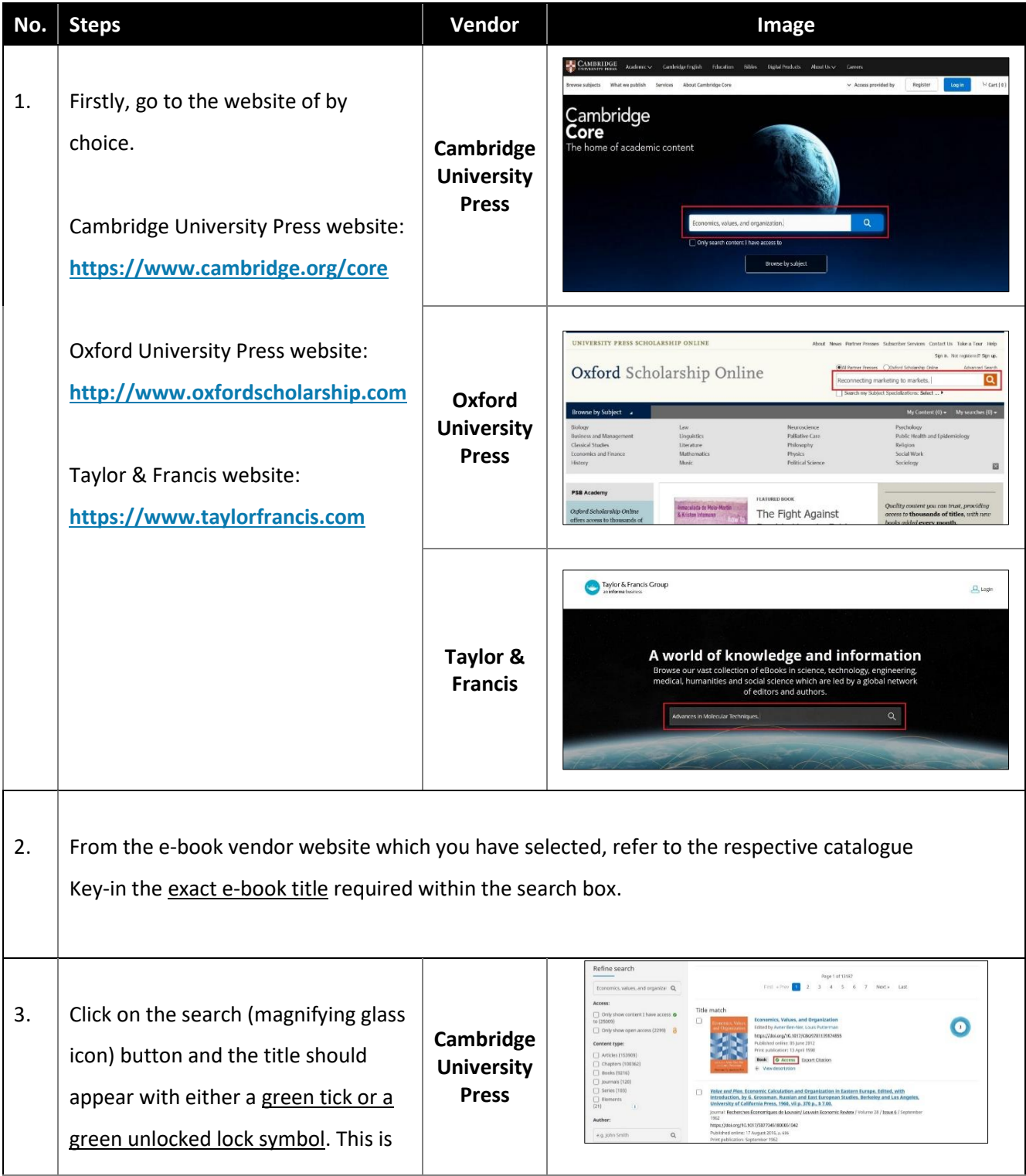

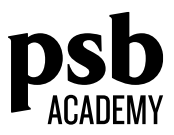

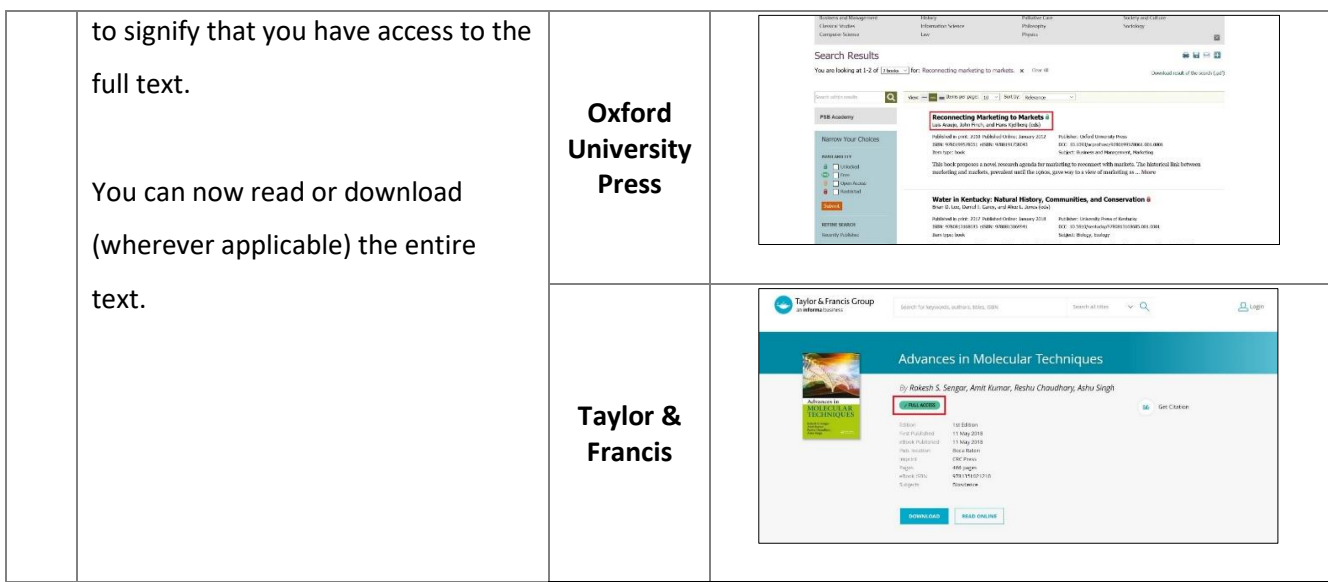

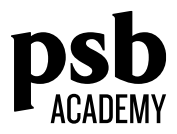

## **Accessing PSB Academy subscribed e-books**

**(Elsevier for School of Life and Physical Sciences (SLPS))**

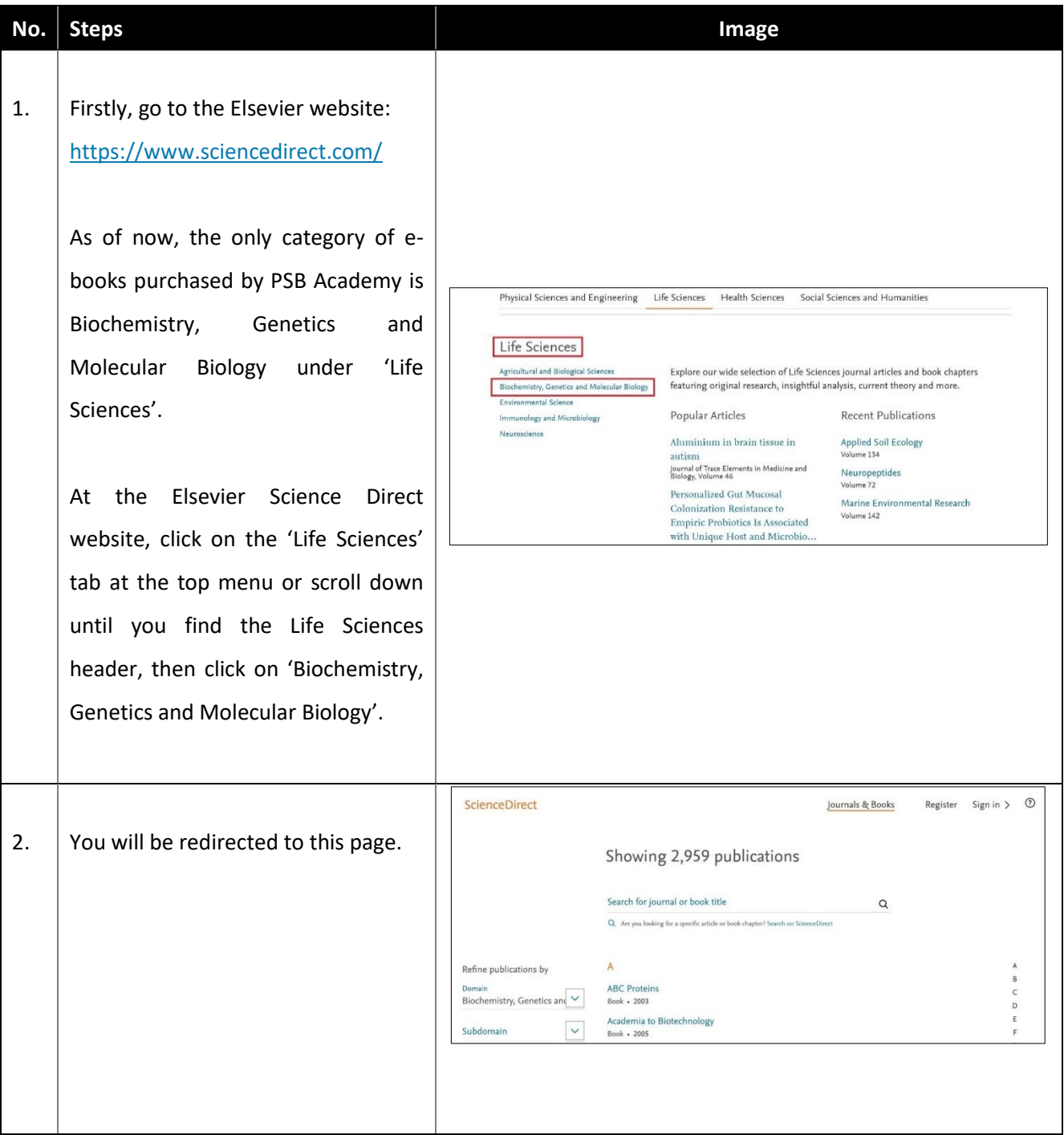

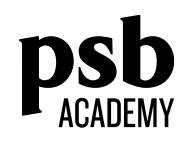

3. Scroll down until you see the 'Access' Type' header at the bottom left of the page, and select all three options given (Subscribed & complimentary, Open access and Publication type Advanced Drug Delivery Reviews<br>Journal • Contains open access Contains open access)  $\Box$  Journals Advances in Biological Regulation<br>Journal + Contains open access  $\Box$  Books  $\begin{array}{ccc} \mathbf{z} & \mathbf{z} & \mathbf{0} & \mathbf{z} & \mathbf{z} \end{array}$  $\boxed{\quad \text{Handbooks} }$ Advances in Cellular and Molecular Biology of Membranes and Organelles<br>Book series  $\boxed{\phantom{\quad \phantom{\mathcal{L}^2}\mathcal{L}^2}}$  Reference works  $\boxed{\fbox{Book series}}$ You will now be able to access all Advances in Computational Biology<br>Book • 1996 Advances in DNA Sequence-Specific Agents<br>Book series materials arranged in alphabetical Access type Subscribed & complimentary Advances in Enzyme Regulation<br>Journal • Contains open access Open access order subscribed by PSB Academy as Advances in Genome Biology<br>Book series Contains open a  $\overline{z}$  $0 - 9$ well as open access materials made Advances in Lipobiology available to the public. You are able to read them online and they are also downloadable (wherever applicable).